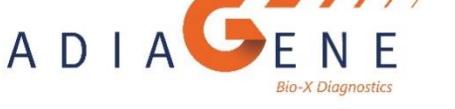

MANUEL D'INSTRUCTION

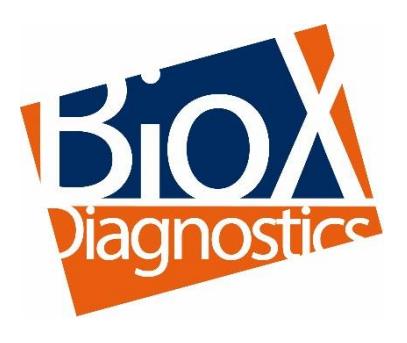

# ADIAVET™ AIV REAL TIME

### TEST POUR LA DETECTION DES VIRUS DE L'INFLUENZA AVIAIRE Type A PAR AMPLIFICATION ENZYMATIQUE EN TEMPS REEL (TEST RT-PCR Temps réel)

Références : ADI283-100 (100 réactions) ADI283-500 (500 réactions)

$$
\boxed{\text{VET}}
$$

La surveillance de la grippe aviaire est réglementée au plan international. En France, la surveillance de cette maladie, classée en catégorie 1, à prophylaxie et déclaration obligatoires est gérée par l'État (DGAl) . Pour les laboratoires réalisant des analyses officielles, se conformer à la législation en vigueur.

**NOTE** 

Les fluorochromes présents dans ce produit sont vendus sous licence de Biosearch Technologies, Inc. et protégés par des brevets, soit délivrés, soit en cours de demande, aux Etats Unis et dans le monde entier. La licence couvre le Diagnostic Moléculaire Vétérinaire.

Version française NF283-10 2020/01

# ADIAVET<sup>™</sup> AIV REAL TIME

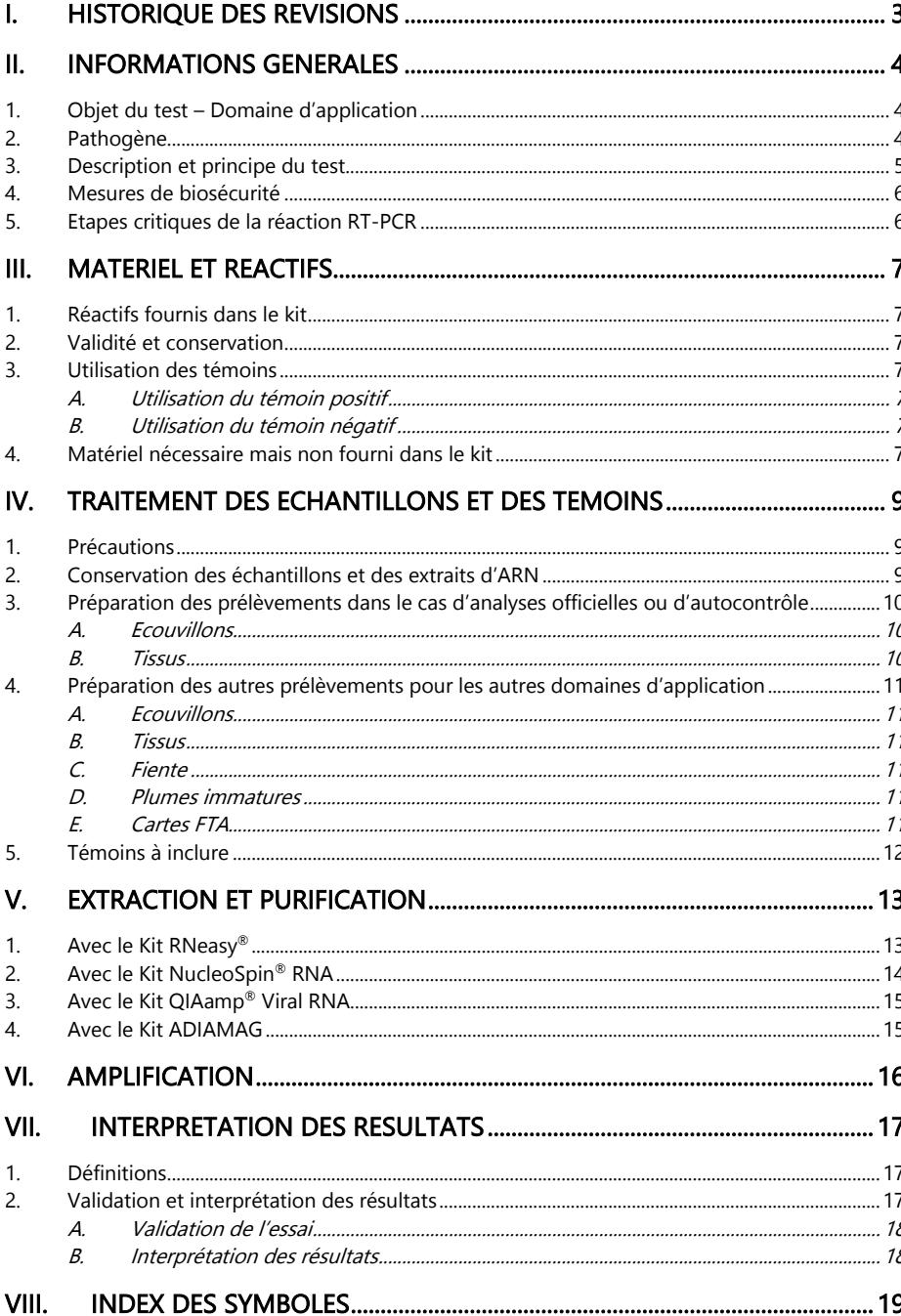

## <span id="page-2-0"></span>I. Historique des révisions

N/A Non Applicable (première publication) Correction Correction des anomalies du document Modification technique Addition, révision et/ou suppression d'information liée au produit Administratif Modifications non techniques notables pour l'utilisateur

NB : toute modification mineure, typographique, grammaticale et de mise en page ne figurent pas dans l'historique des révisions.

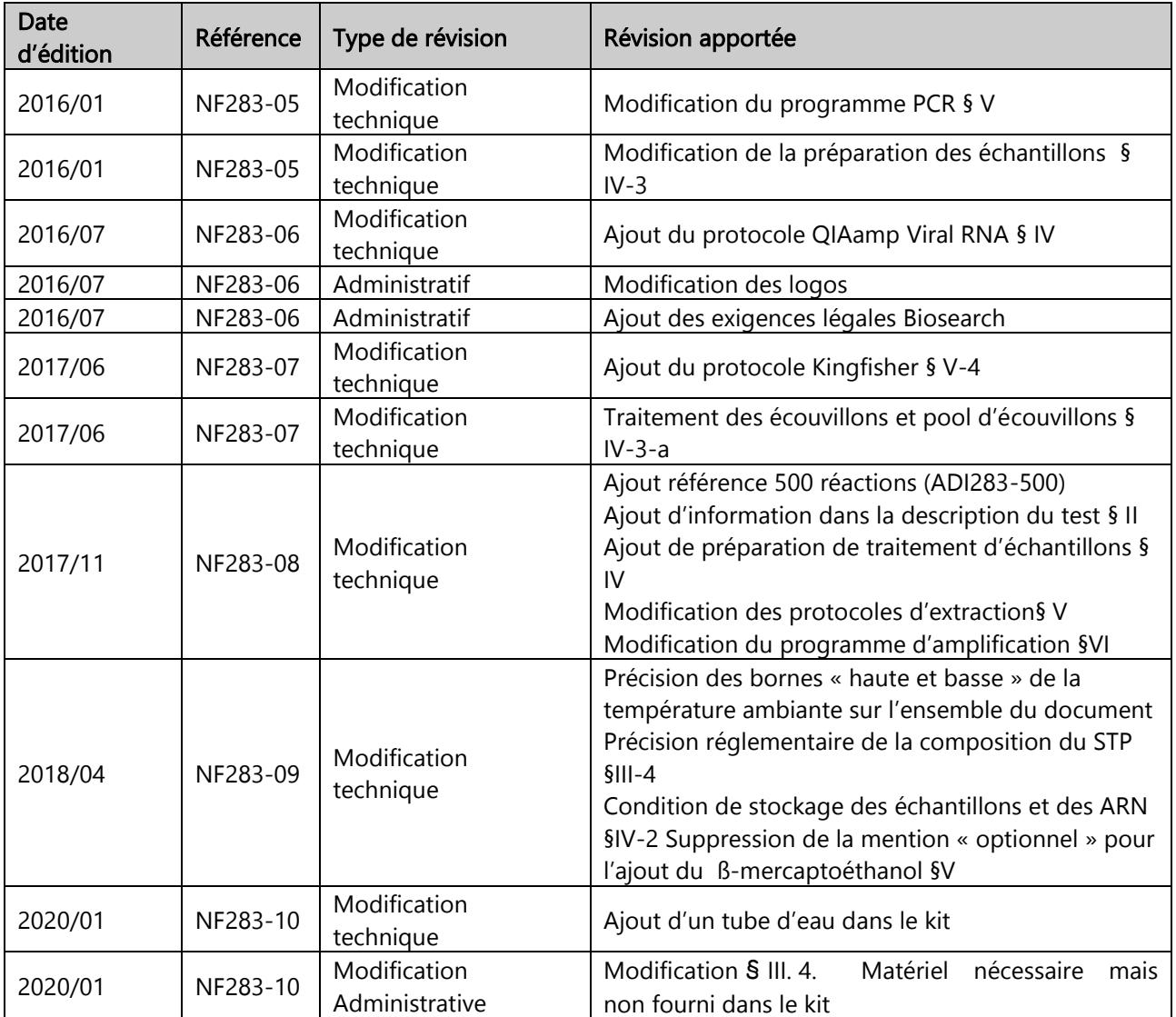

### <span id="page-3-0"></span>II. Informations générales

#### <span id="page-3-1"></span>1. Objet du test – Domaine d'application

Ce test RT-PCR temps réel permet la détection de virus influenza aviaire. Ce test est applicable :

- Dans le cadre des analyses officielles par un laboratoire agréé par le ministère chargé de l'Agriculture, à partir d'écouvillons cloacaux, trachéaux, oropharyngés ou d'organes provenant d'oiseaux sauvages ou captifs ou de volailles.
- Dans le cadre des analyses d'autocontrôle par un laboratoire reconnu par le ministère chargé de l'Agriculture, à partir d'écouvillons cloacaux, trachéaux ou oropharyngés provenant de volailles.
- Hors analyses officielles et d'autocontrôles à partir d'autres prélèvements pour la recherche ou étude épidémiologique.

Les méthodes officielles et d'autocontrôles ont été caractérisées selon la norme AFNOR NF U47 600-2 et le cahier des charges pour le contrôle initial de conformité établi par le laboratoire national de référence pour l'influenza aviaire de l'Anses Ploufragan – France (sept 2017).

La présence des sous-types H5 et/ou H7 peut être déterminée, à partir du même extrait, en utilisant un test spécifique ADIAVET™ AIV H5-H7 REAL TIME (ref. ADI531).

#### <span id="page-3-2"></span>2. Pathogène

Les virus de la grippe aviaire appartiennent au genre Influenza virus A (AIV) de la famille des Orthomyxoviridae comprenant 5 genres : Influenzavirus A, Influenzavirus B, Influenzavirus C, Thogotovirus et Isavirus. Ce sont des ARN simple brin négatif, divisés en deux sous-types basés sur deux glycoprotéines de surface : l'hémagglutinine (H) et la neuraminidase (N). A ce jour 16 sous type d'hémagglutinines (H1-H16) et 9 sous type de neuraminidase (N1-N9) sont décrits.

Seul l'Influenzavirus de type A (IA) infecte les oiseaux d'élevage (poulets, dindes, cailles, pintades, etc.), ainsi que les oiseaux d'ornement et les oiseaux sauvages. Les mammifères, y compris les humains, peuvent occasionnellement contracter l'influenza aviaire.

Il existe de [nombreuses souches](http://www.oie.int/fr/sante-animale-dans-le-monde/portail-web-sur-linfluenza-aviaire/communications/) du virus de l'influenza aviaire, classées en deux catégories, faiblement pathogène ou hautement pathogène. Un virus IA est classé comme hautement pathogène si l'un des deux critères suivants est vérifié :

- Détermination d'un index de pathogénicité par voie intraveineuse (IPIV) supérieur à 1,2
- Présence d'une séquence en acides aminés du site de clivage de l'hémagglutinine semblable à une séquence déjà observée pour des isolats IA hautement pathogènes (présence de plusieurs acides aminés basiques)

Tous les H5/H7 (IAHP ou IAFP) sont à déclaration obligatoire à l'OIE. Tous les autres virus influenza ne sont pas à déclaration obligatoire.

Le virus AIV se dissémine par contact direct (oiseau à oiseau) mais aussi par contact indirect avec le matériel ou les équipements contaminés. Le virus est excrété dans les fèces des oiseaux infectés et par les sécrétions du tractus respiratoire.

#### <span id="page-4-0"></span>3. Description et principe du test

Ce test repose dans un premier temps sur la transcription réverse (RT) de l'ARN en ADN complémentaire. L'ADNc obtenu est dans un second temps amplifié (PCR) par une ADN polymerase qui utilise des amorces spécifiques. Les deux réactions enzymatiques se font dans un seul tube (One-step RT-PCR).

Les produits amplifiés sont détectés en temps réel grâce au marquage spécifique de sondes d'hydrolyse (technologie 5'-exonucléase).

Le kit ADIAVET™ AIV REAL TIME peut détecter simultanément

- virus influenza (sonde marquée en FAM)
- GAPDH un contrôle interne d'extraction et d'amplification spécifique d'ADN endogène (sonde marquée avec un fluorochrome lu dans le même spectre que VIC et HEX).

Le test amplifie une séquence du gène M spécifique des Influenzae Virus, il utilise les mêmes sondes et amorces que celles publiées par Avian Influenza Community Reference Laboratory in « Detection of influenza A matrix gene by real time Taqman® RT-PCR »

Adiagène a validé ce test avec différents kits de purification d'ARN (Qiagen, Macherey-Nagel). D'autres kits de purification peuvent être utilisés s'ils sont validés par l'utilisateur.

#### Domaine d'application : analyses officielles en matière de diagnostic de l'influenza aviaire par méthodes de biologie moléculaire, selon les textes réglementaires en vigueur, en laboratoire agréé par le ministère de l'Agriculture :

Ce test peut être utilisé pour la détection du génome de virus Influenza aviaire de type A provenant d'oiseaux sauvages ou captifs ou de volailles à partir de :

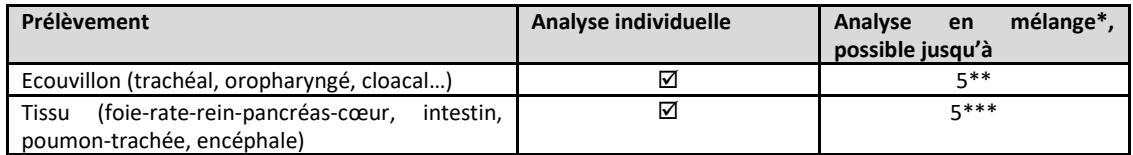

\* traitement individuel de chaque échantillon avant de faire les mélanges volume à volume.

\*\*selon le type de prélèvement, et sauf indication différente selon l'espèce d'oiseau, le lieu géographique, la date de prélèvement.

\*\*\* mélange de 5 organes identiques de même espèce, même lieu géographique et même lieu de prélèvement.

#### Domaine d'application : analyses d'autocontrôle en matière de diagnostic de l'influenza aviaire par méthodes de biologie moléculaire, selon les textes réglementaires en vigueur, en laboratoire reconnu par le ministère chargé de l'Agriculture :

Ce test peut être utilisé pour la détection du génome de virus Influenza aviaire de type A provenant de volailles à partir de :

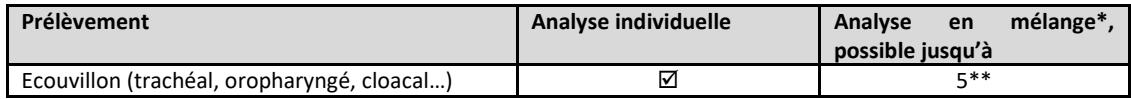

\* traitement individuel de chaque échantillon avant de faire les mélanges volume à volume.

\*\*selon le type de prélèvement, et sauf indication différente selon l'espèce d'oiseau, le lieu géographique, la date de prélèvement.

#### Domaine d'application hors analyses officielles et d'autocontrôles : étude pour recherche et étude épidémiologique :

Domaine non soumis à la validation par le LNR. Ce test peut être utilisé pour la détection du virus Influenza provenant de volailles à partir de :

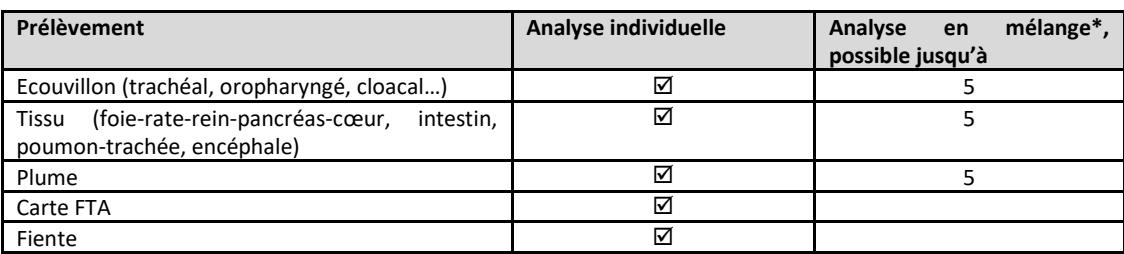

\* mélange de 1 à 5 échantillons sans traitement individuel

#### <span id="page-5-0"></span>4. Mesures de biosécurité

En matière de sécurité microbiologique, les virus grippaux sont classés parmi les pathogènes présentant un risque pour la santé publique (arrêté du 30 avril 2012 consolidé le 14 décembre 2015). Outre les exigences prescrites par la norme ISO 17025, les laboratoires pratiquant la manipulation de ces virus doivent donc être aménagés et doivent fonctionner conformément aux exigences définies dans l'arrêté du 16 juillet 2007 pour les laboratoires manipulant des agents pathogènes classés dans ce groupe.

#### <span id="page-5-1"></span>5. Etapes critiques de la réaction RT-PCR

Lors d'une réaction de RT-PCR, les paramètres majeurs qui peuvent altérer les performances de l'amplification génique sont la température d'hybridation et le volume de la prise d'essai. La robustesse du kit a été vérifiée pour une variation de la température d'hybridation +/-1°C et de la prise d'essai de +/- 10%.

### <span id="page-6-0"></span>III. Matériel et réactifs

#### <span id="page-6-1"></span>1. Réactifs fournis dans le kit

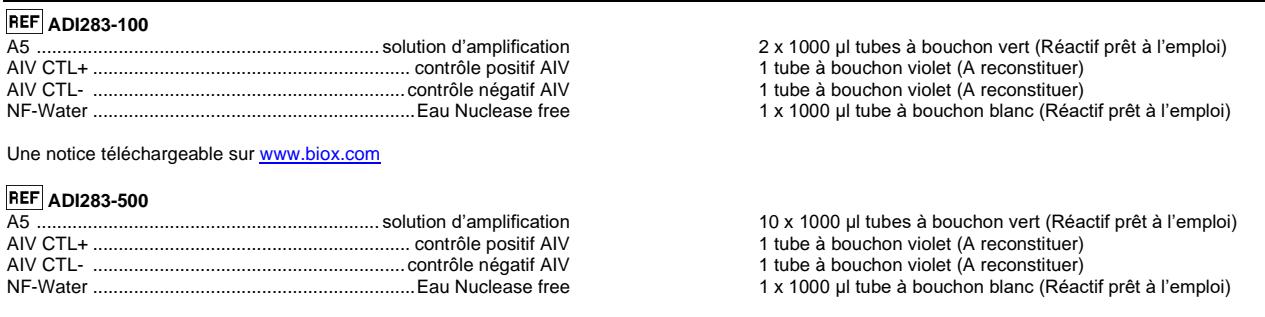

<span id="page-6-2"></span>Une notice téléchargeable sur [www.biox.com](http://www.biox.com/)

#### 2. Validité et conservation

A réception, le kit doit être stocké à <-15°C.

Il est recommandé d'aliquoter le réactif « A5 » si le nombre d'analyses à effectuer nécessite plus de trois décongélations.

#### Ne pas décongeler plus de 3 fois.

Les réactifs temps réel sont sensibles à la lumière : les conserver à l'obscurité. Le réactif « A5 » est prêt à être utilisé pour la réaction RT-PCR.

Ne pas mélanger des réactifs de différents lots.

#### <span id="page-6-4"></span><span id="page-6-3"></span>3. Utilisation des témoins

Ces témoins peuvent être remplacés par un témoin positif approprié et calibré permettant la validation de l'ensemble du processus analytique (extraction et RT-PCR) à chaque essai.

#### A. Utilisation du témoin positif

Ajouter 200 µl "NF-Water" au « AIV CTL+ » fourni dans le kit (recommandé). Homogénéiser le tube à l'aide d'un agitateur de type vortex, au moins 20 secondes. Aliquoter cette solution par 6 ou 12 µl et conserver à <-15°C.

<span id="page-6-5"></span>Pour chaque analyse, nous recommandons d'utiliser 5 µl de « AIV CTL+ » dans un des puits.

#### B. Utilisation du témoin négatif

Ajouter 200 µl "NF-Water" au « AIV CTL- » fourni dans le kit. Homogénéiser le tube à l'aide d'un agitateur de type vortex, au moins 20 secondes. Aliquoter cette solution par 6 ou 12 µl et conserver à <-15°C.

Pour chaque analyse, nous recommandons d'utiliser 5 µl de « AIV CTL- » dans un des puits.

#### <span id="page-6-6"></span>4. Matériel nécessaire mais non fourni dans le kit

#### Attention : le consommable utilisé doit être Nuclease-free (par exemple autoclavé deux fois 25 minutes à +120°C ou une fois 60 minutes à +121°C)

- Thermocycleur avec son consommable pour RT-PCR Temps réel : tubes PCR de 0,2 ml ou plaques PCR 96 puits fermées de qualité optique

- Poste de Sécurité Microbiologique de type II

- Vibrobroyeur à billes (Mixer Mil ou Fast Prep)

Centrifugeuse pour microtubes

- Appareil d'homogénéisation pour tubes
- Pipettes de 1 10 µl, 20 200 µl et 200 1000 µl
- Embouts Nuclease-free avec filtres pour micropipettes
- Microtubes Nuclease-free de 1,5 ml et 2 ml
- Gants latex non poudrés
- Scalpel
- Vibrobroyeur à billes (type Mixer Mill)
- Billes d'acier inoxydable (3 mm)
- Ethanol 96-100%
- Eau nuclease-free
- Eau physiologique stérile (NaCl 8,5g/l)
- Solution phosphate tamponée STP ou similaire (composition selon NF U47-210)

- Milieu MEM + antibiotiques (par exemple100 IU/ml de pénicilline et 100 µg/ml de streptomycine) (en vue d'un éventuel isolement viral ultérieur)

- ß-mercaptoéthanol 14,5 M

Kits d'extraction d'ARN:

- Kit d'extraction d'ARN sur colonne de silice :
	- RNeasy® Mini Kit (Qiagen, 50 extractions : réf. 74104 ou 250 extractions : réf. 74106)
	- QIAamp® Viral RNA (Qiagen, 50 extractions : réf. 52904 ou 250 extractions : réf. 52906)
	- NucleoSpin® RNA (Macherey-Nagel, 50 extractions : réf. 740955.50 ou 250 extractions : réf. 740955.250)
- Kit d'extraction d'ARN/ADN en billes magnétiques sur automate :
	- ADIAMAG (Bio-X Diagnostics ; 200 extractions : réf. NADI003).

Kits complémentaires disponibles pour l'adoption de méthode et de PCR (AFNOR NF U47-600) :

- ADIAVET™ AIV & H5-H7 Extraction Positive Control (Réf. : ADI283-531-8). (Matériel de référence fournisseur pour adoption de méthode pouvant également être utilisé comme sentinelle).

- ADIAVET™ LDpcr Positive Control – AIV (réf. : ADI283-LD) (Confirmation des performances – LDpcr du kit ADIAVET™ AIV REAL TIME).

### <span id="page-8-0"></span>IV. Traitement des échantillons et des témoins

#### Avant de commencer l'essai, lire l'ensemble du protocole et le respecter scrupuleusement.

#### <span id="page-8-1"></span>1. Précautions

Adiagène a validé ce test avec les kits d'extraction d'ARN des sociétés Bio-X Diagnostics, Qiagen, Macherey-Nagel. D'autres kits d'extraction peuvent être utilisés avec une validation préalable.

Respecter les recommandations des fabricants pour la conservation, la préparation et l'utilisation des réactifs contenus dans les kits d'extraction et assurer le suivi des versions des notices.

Certains kits contiennent et/ou nécessitent l'utilisation de composés toxiques. Ces produits doivent être manipulés avec des gants et sous hotte chimique.

Nous conseillons vivement que cet essai soit réalisé par des personnes ayant reçu une formation appropriée. Vérifier l'exactitude et la précision des micropipettes utilisées. La qualité des résultats dépend du respect scrupuleux des bonnes pratiques de laboratoire.

La réaction RT-PCR génère de grandes quantités d'ADN amplifié. Quelques molécules de produits amplifiés peuvent générer des résultats positifs. Il est donc important de bien séparer la zone d'analyse des produits amplifiés de la zone où sont manipulés les échantillons à analyser et de ne pas ouvrir les tubes après amplification.

Les échantillons à analyser doivent être manipulés et éliminés comme des déchets biologiques. Prendre toutes les dispositions de sécurité et de confinement requises pour la manipulation des agents biologiques concernés.

Nous vous recommandons de faire des fractions aliquotées d'eau déminéralisée, de les autoclaver (deux fois 25 minutes à +120°C ou une fois 60 minutes à +121°C) et de changer de tube d'eau lors de chaque manipulation afin d'éviter toute contamination.

#### <span id="page-8-2"></span>2. Conservation des échantillons et des extraits d'ARN

Une conservation des échantillons sous couvert du froid est recommandé. Si les échantillons ne peuvent pas être traités dans les 24 heures, il est recommandé de les stocker à <-15°C ou à <-65°C dans le cas d'analyses officielles ou d'autocontrôle.

Les ARN extraits sont des molécules sensibles. L'extraction est réalisée à température ambiante (18-25°C) et doit donc être aussi rapide que possible pour éviter les dégradations. Il est conseillé de lire la totalité du protocole et bien préparer chaque manipulation avant de débuter l'extraction d'ARN. Les lysats peuvent être stockés dès la fin de l'extraction sur glace ou à +2/8°C pendant quelques heures, puis doivent être conservés à <-15°C ou à <-65°C dans le cas d'analyses officielles ou d'autocontrôle.

#### <span id="page-9-0"></span>3. Préparation des prélèvements dans le cas d'analyses officielles ou d'autocontrôle

Domaine d'application : analyses officielles en matière de diagnostic de l'influenza aviaire par méthodes de biologie moléculaire, selon les textes réglementaires en vigueur, en laboratoire agréé par le ministère de l'Agriculture

Et

Domaine d'application : analyses d'autocontrôle en matière de diagnostic de l'influenza aviaire par méthodes de biologie moléculaire, selon les textes réglementaires en vigueur, en laboratoire reconnu par le ministère chargé de l'Agriculture

#### <span id="page-9-1"></span>A. Ecouvillons

Mettre 1 écouvillon dans 1 ml de milieu MEM (+/-antibiotiques) ou de solution tamponnée phosphate (STP) (ou similaire).

Vortexer.

Pour les mélanges de 5 écouvillons (selon le type de prélèvement, et sauf indication différente selon l'espèce d'oiseau, le lieu géographique, la date de prélèvement), mélanger volume à volume chaque surnageant.

Prélever 200 µl d'échantillon ou de mélange.

NB : Conserver le reste à <-65°C . Cf. § V pour l'extraction et la purification des ARN.

#### <span id="page-9-2"></span>B. Tissus

Placer 0,1 à 0,2 g d'organe dans un tube de 2 ml contenant 1 ml de solution tamponnée phosphate (STP) (ou similaire), soit 10-20% poids/volume. Ajouter 1 bille d'acier inoxydable. Broyer 2 minutes à 30 Hertz (Mixer Mill).

Centrifuger 2 minutes à 6 000 g.

Pour les mélanges de 5 organes identiques de même espèce, même lieu géographique et même lieu de prélèvement, mélanger volume à volume chaque surnageant.

Prélever 200 µl de solution obtenue ou de mélange.

NB : Conserver le reste à <-65°C .

Cf. § V pour l'extraction et la purification des ARN en suivant le protocole d'extraction dédié aux échantillons biologiques liquides.

#### <span id="page-10-0"></span>4. Préparation des autres prélèvements pour les autres domaines d'application

En particulier pour étude pour recherche et étude épidémiologique. Ces protocoles n'ont pas fait l'objet d'une validation par le LNR :

#### <span id="page-10-1"></span>A. Ecouvillons

Mettre 1 à 5 écouvillons dans 2 ml d'eau physiologique. Vortexer et prélever 200 µl de solution obtenue.

NB : Conserver le reste à <-15°C en vue d'une nouvelle analyse Cf. § V pour l'extraction et la purification des ARN.

#### <span id="page-10-2"></span>B. Tissus

Placer 0,1 à 0,2 g d'organe dans un tube de 2 ml contenant 1 ml d'eau physiologique. Ajouter 1 bille d'acier inoxydable. Broyer 2 minutes à 30 Hertz (Mixer Mill). Centrifuger 2 minutes à 6 000 g.

Pour les mélanges de 5 organes, mélanger volume à volume chaque surnageant. Prélever 200 µl de solution obtenue ou de mélange.

NB : Conserver le reste à <-15°C en vue d'une nouvelle analyse. Cf. § V pour l'extraction et la purification des ARN en suivant le protocole d'extraction dédié aux échantillons biologiques liquides.

#### <span id="page-10-3"></span>C. Fiente

Placer 1 g de fiente ou mélange de fiente dans un tube. Ajouter 5 ml d'eau physiologique. Vortexer. Laisser sédimenter 5 minutes Prélever 200 µl de la solution obtenue.

NB : Conserver le reste à <-15°C en vue d'une nouvelle analyse. Cf. § V pour l'extraction et la purification des ARN en suivant le protocole d'extraction dédié aux échantillons biologiques liquides.

#### <span id="page-10-4"></span>D. Plumes immatures

Couper l'extrémité le calamus de 1 à 5 plumes précocieusement pour éviter toutes projections et les placer dans 2 ml d'eau physiologique. Vortexer et prélever 200 µl de la solution obtenue.

NB : Conserver le reste à <-15°C en vue d'une nouvelle analyse. Cf. § V pour l'extraction et la purification des ARN en suivant le protocole d'extraction dédié aux échantillons biologiques liquides.

#### <span id="page-10-5"></span>E. Cartes FTA

Découper la carte FTA et transférer les morceaux dans un tube de 2 ml Ajouter 1 ml d'eau physiologique. Vortexer et prélever 200 µl de la solution obtenue.

NB : Conserver le reste à <-15°C en vue d'une nouvelle analyse

Cf. § V pour l'extraction et la purification des ARN en suivant le protocole d'extraction dédié aux échantillons biologiques liquides.

#### <span id="page-11-0"></span>5. Témoins à inclure

Plusieurs témoins devront être inclus lors de chaque série d'extraction.

Le contrôle interne endogène (GAPDH) naturellement présent dans les cellules de l'animal permet de vérifier l'extraction et l'amplification de chaque échantillon. Le témoin « AIV CTL+ » permet de valider l'amplification de la cible. Le témoin « AIV CTL- » permet de valider l'amplification de l'IPC.

La combinaison de ces différents témoins permet la validation de l'ensemble des étapes du processus analytique (extraction+amplification), quelles que soient les matrices.

D'autres témoins doivent ou peuvent être ajoutés :

Témoin négatif d'extraction (obligatoire)

Afin de s'assurer de l'absence d'inter-contamination, au moins un témoin négatif doit être intégré dans chaque série d'extraction (à titre d'exemple la norme NF U47-600 recommande un témoin négatif de processus analytique par centrifugation de 24 colonnes ou 4 témoins négatifs de processus analytique par plaque 96 puits). Ce témoin pourra être réalisé avec une matrice négative ou du tampon de dilution.

Témoin positif « cible » d'extraction (recommandé)

Un témoin positif « cible » peut être introduit par série d'extraction. Il s'agit d'un échantillon contenant du virus de la grippe aviaire. Celui-ci pourra être obtenu à partir d'un prélèvement positif disponible au laboratoire, ou d'un prélèvement négatif dopé par une solution du virus de la grippe aviaire. Ce témoin positif cible parfois nommé sentinelle permet d'établir un suivi, sous forme de carte de contrôle, renseignant sur la fidélité des résultats obtenus.

ADIAGENE peut fournir un témoin positif cible d'extraction lyophilisé et calibré entre 1 et 100xLD méthode. (ADIAVET™ AIV & H5-H7 Extraction Positive Control Réf. : ADI283-531-8). Ce témoin, ajouté à une matrice négative, peut être utilisé comme sentinelle ou après dilution, comme NED fournisseur pour adopter la méthode.

## <span id="page-12-0"></span>V. Extraction et purification

Toutes les centrifugations sont réalisées à température ambiante (18-25°C).

### <span id="page-12-1"></span>1. Avec le Kit RNeasy®

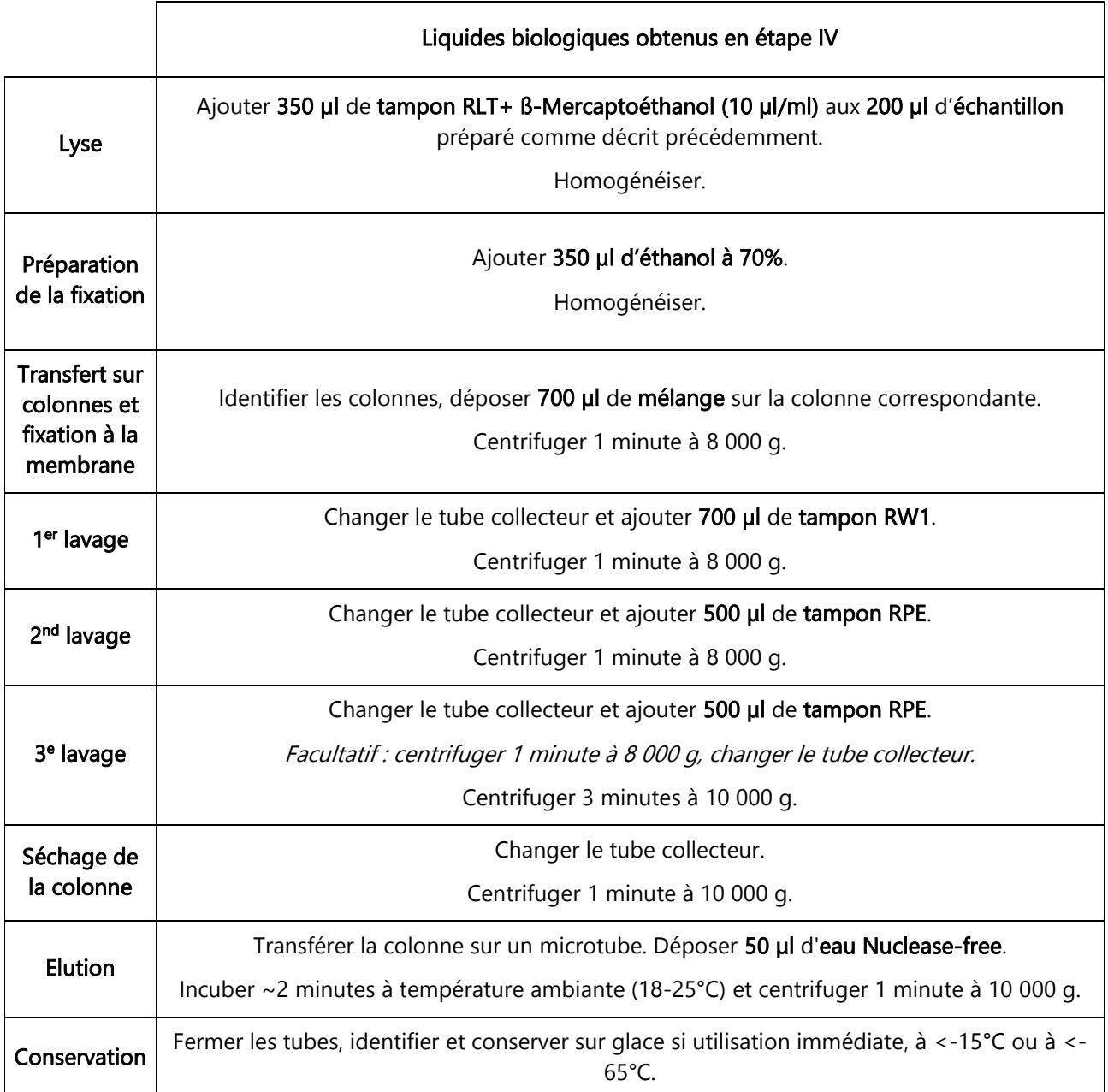

### <span id="page-13-0"></span>2. Avec le Kit NucleoSpin® RNA

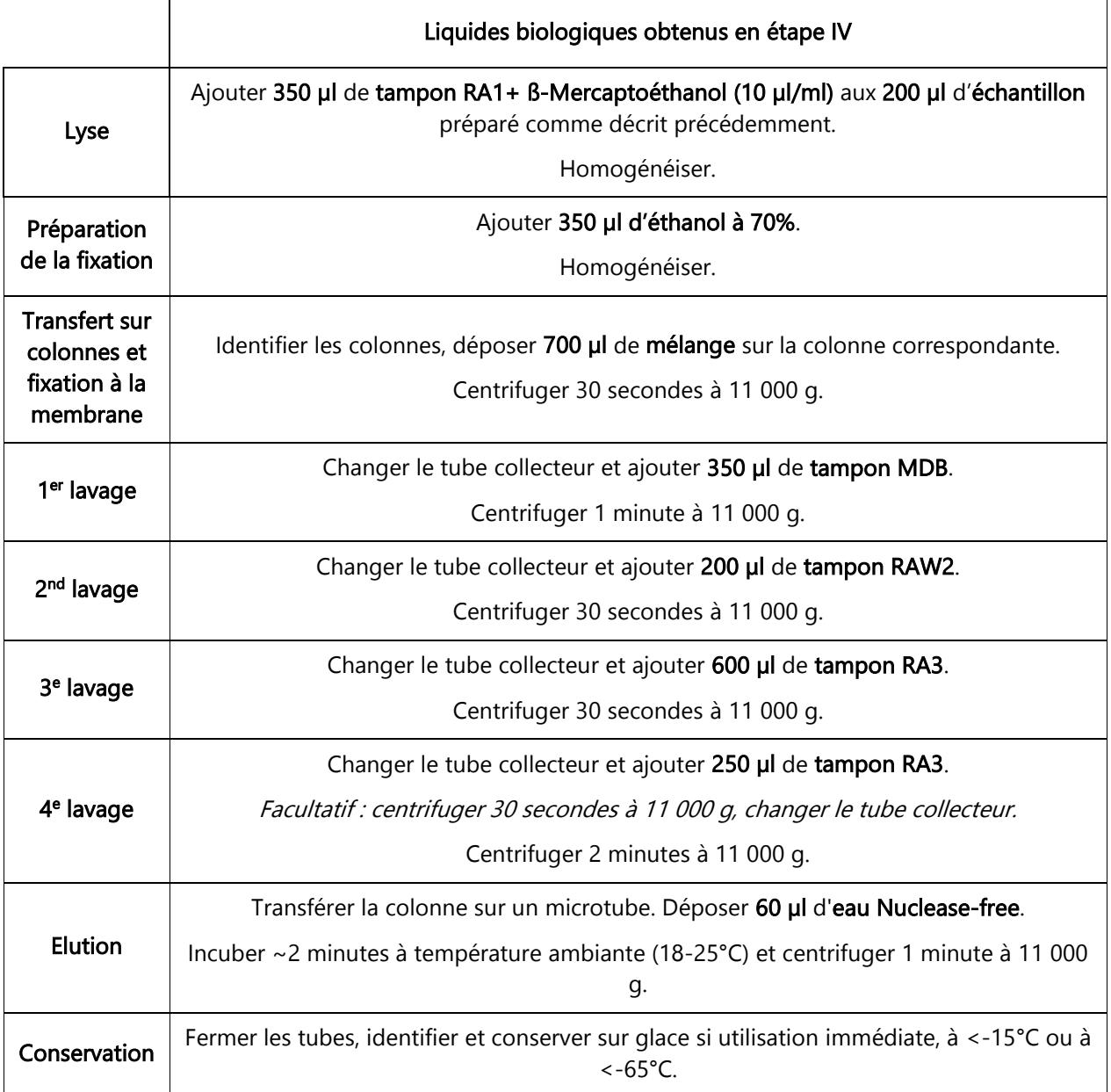

### <span id="page-14-0"></span>3. Avec le Kit QIAamp® Viral RNA

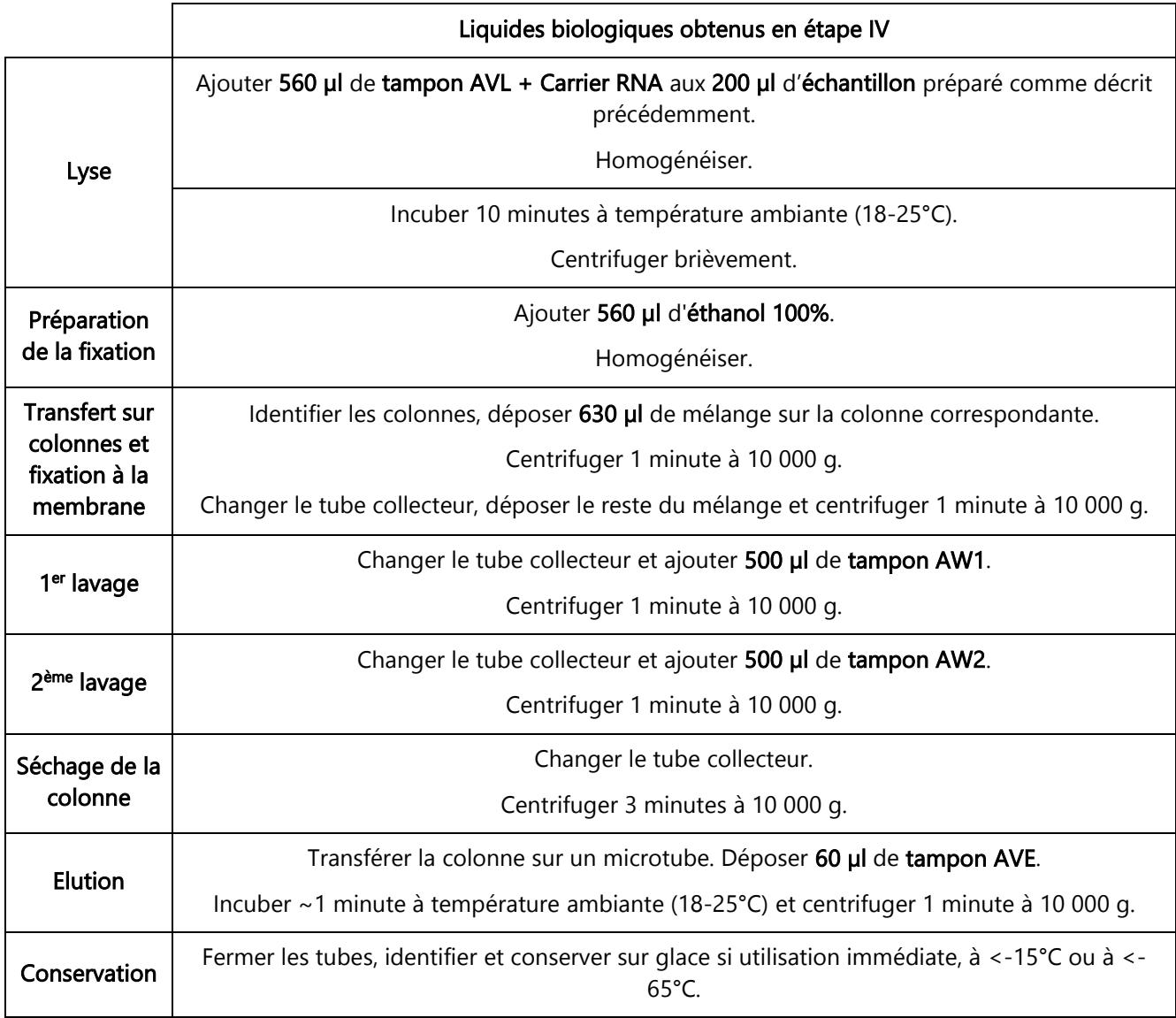

#### <span id="page-14-1"></span>4. Avec le Kit ADIAMAG

Se référer à la version de notice NFKF disponible sur le site web indiqué sur le certificat d'analyse inclus dans le kit ADIAVET™ utilisé.

<span id="page-15-0"></span>a- Déterminer le nombre d'échantillons à analyser, y compris les témoins utilisés (par exemple les témoins positif et négatif d'extraction, les témoins d'amplification (CTL+ et CTL-) et le témoin réactif d'amplification (NTC)).

b- Décongeler le réactif « A5 » à température ambiante (18-25°C). Bien homogénéiser. Répartir 20 µl dans chacun des tubes PCR ou des puits de la plaque PCR avec une pipette munie de pointes Nuclease-free.

#### c- Replacer immédiatement le tube A5 à <-15°C et à l'obscurité.

d- Pour chaque échantillon, le témoin négatif d'extraction (obligatoire) et le témoin positif d'extraction (recommandé), ajouter 5 µl d'extrait purifié aux 20 µl de réactif « A5 ». Pour les témoins d'amplification, ajouter 5 µl par puits des solutions (§ III.3.) aux 20 µl de réactif « A5 ».

Pour le témoin réactif d'amplification (NTC), ne rien ajouter au réactif « A5 ».

Replacer immédiatement les extraits d'ARN purifiés à +2/8°C ou à <-15°C. Eliminer les bulles qui pourraient rester au fond des puits.

e- Conserver la plaque ou les tubes sur la glace en fusion ou à +2/8°C jusqu'à ce que le cycleur soit programmé et démarrer le run rapidement après la mise en place de la plaque ou des tubes dans le cycleur.

La cible AIV est lue en FAM. Le contrôle interne est lu en VIC ou HEX. Le Quencher est non fluorescent. Le mélange contient une référence passive ROX pour les appareils ABI. La lecture de la fluorescence s'effectue pendant l'étape d'élongation (1 minute à 60°C).

Le programme suivant a été développé pour les appareils ABI Prism (type 7500, Step-one...) d'Applied Biosystems (cocher l'option « emulation 9600 » lorsqu'elle existe), pour le Rotorgene de Qiagen, pour les Chromo 4 et CFX96 Touch™de Biorad et pour l'AriaMx d'Agilent : 10 minutes à 45°C

10 minutes à 95°C

15 secondes à 95°C et 1 minute à 60°C pendant 40 cycles

Le programme ci-dessous concerne les MX3000P et MX3005P d'Agilent : 10 minutes à 45°C 10 minutes à 95°C 30 secondes à 95°C et 1 minute à 60°C pendant 40 cycles

Il est possible d'utiliser le programme standard ARN utilisé avec les autres kits RT-PCR de la gamme ADIAVET™ avec 45 cycles.

#### Roche diagnostic : LightCycler 2\*, LightCycler 480\*

\* NOTE : L'utilisation de thermocycleurs LightCycler nécessite au préalable une manipulation de calibration. Nous fournissons la procédure et les réactifs nécessaires à cette calibration.

Contactez-nous si vous souhaitez utiliser d'autres appareils.

### <span id="page-16-0"></span>VII. Interpretation des résultats

#### <span id="page-16-1"></span>1. Définitions

Le terme « ligne de base» ou « base line » correspond au bruit de fond de la fluorescence observé pendant les premiers cycles de l'amplification avant que la fluorescence augmente de façon significative.

Le terme « courbe d'amplification caractéristique » qualifie une courbe de fluorescence avec une phase exponentielle, une phase linéaire et une phase de plateau.

La « ligne de seuil » ou « threshold line » doit être placée au-dessus de la ligne de base, dans la phase exponentielle d'une courbe d'amplification caractéristique ou d'un ensemble de courbes d'amplification caractéristiques.

Le « cycle seuil » ou « threshold cycle » (Ct) d'un puits correspond, pour chaque fluorophore détecté, à l'abscisse du point d'intersection entre la ligne de seuil et la courbe d'amplification. La valeur de Ct exprimée par l'appareil pour chaque puits dépend ainsi de la position de la ligne seuil et de la charge d'analytes initialement présents dans le tube PCR.

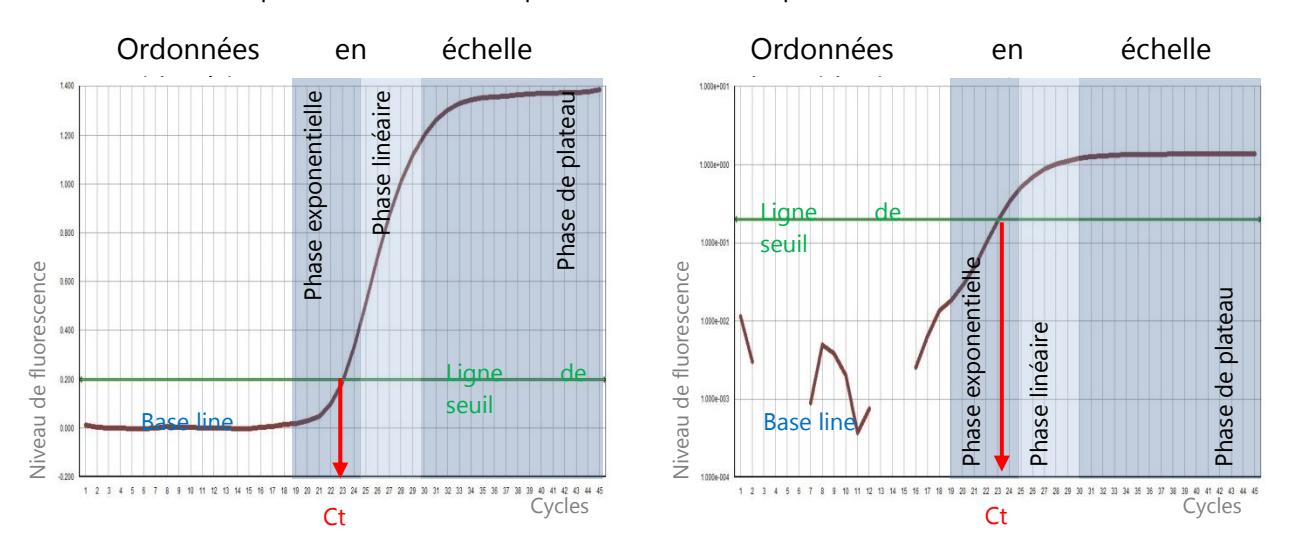

Exemple d'une courbe d'amplification caractéristique :

#### <span id="page-16-2"></span>2. Validation et interprétation des résultats

Afficher l'ensemble des courbes de la plaque en FAM et positionner la ligne de seuil selon les indications ci-dessus. Procéder de la même façon pour les courbes en VIC ou HEX.

#### A. Validation de l'essai

L'amplification est considérée comme valide si les résultats suivants ont été obtenus pour les témoins :

<span id="page-17-0"></span>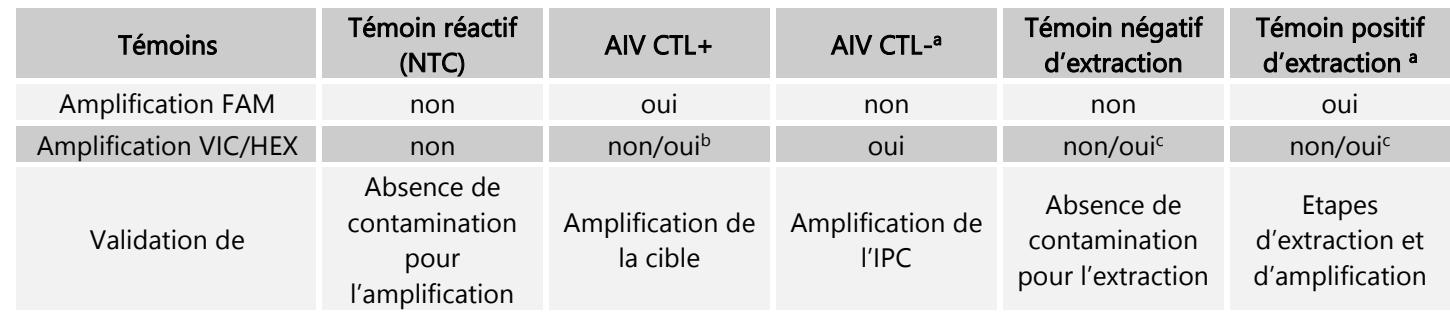

<sup>a</sup> optionnel

<sup>b</sup> selon les caractéristiques du lot du CTL+ du kit (présence ou non du gène endogène) c selon la nature du témoin

Les valeurs indicatives de Ct attendues en FAM et VIC/HEX pour les témoins d'amplification (« AIV CTL+ » et « AIV CTL - ») sont indiquées sur le certificat d'analyse du kit.

#### <span id="page-17-1"></span>B. Interprétation des résultats

L'extraction de l'ARN et l'amplification sont considérées comme valides pour chacun des échantillons si au moins une courbe d'amplification caractéristique est observée en AIV (FAM) et/ou en contrôle interne (VIC ou HEX).

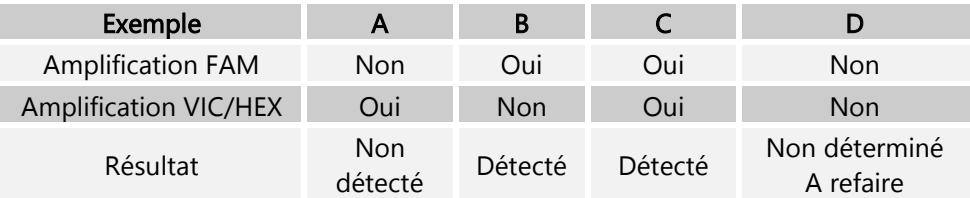

L'échantillon est considéré comme non détecté si une courbe d'amplification caractéristique est observée en VIC ou HEX sans qu'il y ait de courbe d'amplification caractéristique en FAM (exemple A).

L'échantillon est considéré comme détecté si une courbe d'amplification caractéristique est observée en FAM (exemple B). Le Contrôle Interne peut être co-amplifié (exemple C).

L'absence totale de courbe d'amplification caractéristique pour un échantillon (exemple D) indique une déficience de l'extraction de l'ARN (perte ou destruction de l'ARN) ou une RT-PCR temps-réel défectueuse (présence d'inhibiteurs dans l'échantillon, erreur de programme ou absence d'échantillon). Dans ce cas, il est conseillé de refaire le test en utilisant l'extrait d'ARN pur et dilué au 1/10ème dans de l'eau Nuclease-free. Dans un second temps, si le test n'est toujours pas validé, une nouvelle extraction de l'ARN total de l'échantillon est souhaitable.

Dans le cadre des analyses officielles ou d'autocontrôles, la transmission des résultats et des échantillons détectés positifs est traitée selon les notes de services de la DGAL en vigueur.

La présence des sous-types H5 et/ou H7 peut être déterminée, à partir du même extrait, en utilisant un test spécifique ADIAVET™ AIV H5-H7 REAL TIME (réf. ADI531).

### <span id="page-18-0"></span>VIII. Index des symboles

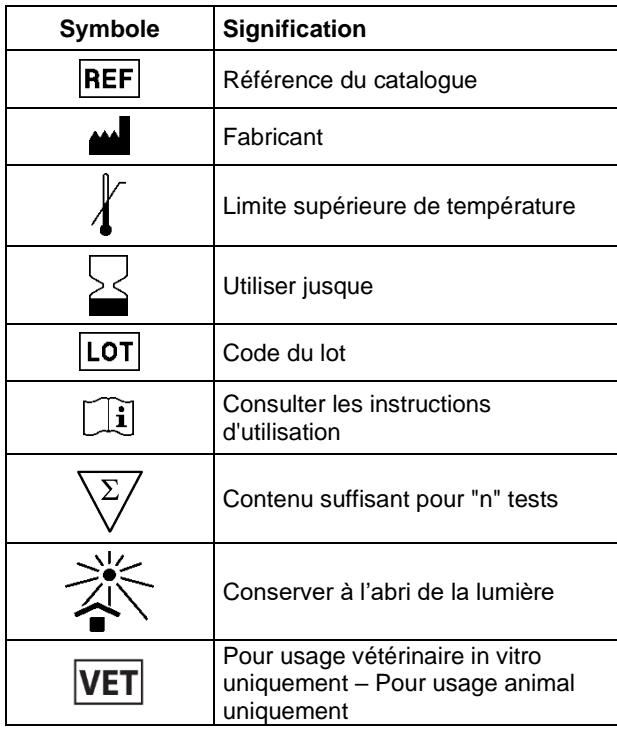

Bio-X Diagnostics, les logos, ADIAGENE et ADIAVET™ sont des marques utilisées, déposées et/ou enregistrées appartenant à ADIAGENE et/ou Bio-X Diagnostics ou à l'une de ses filiales, ou à une de ses sociétés. Les autres marques et noms de produits mentionnés dans ce document appartiennent à leurs propriétaires respectifs.

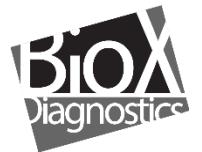

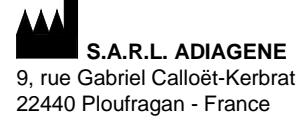

RCS 417 876 299 Tel. +33 (0)2 96 68 40 20 www.biox.com